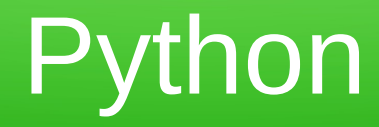

#### Nathan Sprague JMU Content Academy, 2013

#### Goals

- Python Crash Course
	- Break the ice if you've meant to learn Python but never had the chance.
- Python Turtle Graphics
- Resources for Teaching/Learning Python

# **Schedule**

- Introductions (5 Minutes)
- About to Python (5 Minutes)
- Python in the Terminal (15 Minutes)
- Python Programs (15 Minutes)
- Hands-On Turtle Exercises (30 Minutes)
- Resources / Discussion (20 Minutes)
- 
- 
- 
- 

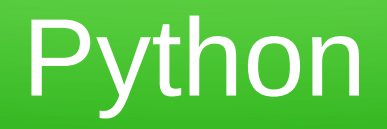

- History:
	- Originally released in '91 by Guido Van Rossum
	- Python 3.0 Released in 2008
		- 2. $x \rightarrow 3.x$  transition is still underway.
- Use:
	- Frequently used as a scripting/glue language
	- Currently #8 in the [TIOBE Language Index](http://www.tiobe.com/index.php/content/paperinfo/tpci/index.html)

# Python For Education

- Attractive Features:
	- Minimal, easy-to-read syntax
	- Extensive standard libraries ("batteries included")
	- Dynamically Typed
	- Interpreted
	- Cross-platform
	- Stylistically Flexible OO if you want it.
	- Free and open source

#### The Python Interpreter

• Let's take a look...

## The Python Interpreter – Hands On

- Create a list containing three strings
	- Don't name it "list"!
- Create a list containing three numbers
- What happens when you access index -1?
- What happens when you "add" the two lists using the "+" operator?
- Try typing

>>> help(list)

# Python Files/Editors

- Python files have .py extension
- Any text editor will do
- Possibilities that might be appropriate for students:
	- Idle (included in the standard Python distribution)
	- Eclipse + [PyDev](http://pydev.org/) Plugin
	- [WingIDE](http://www.wingware.com/) (non-free)
	- [DrPython](http://drpython.sourceforge.net/)

# Python Turtle Exercise

- [w3.cs.jmu.edu/spragunr/cta/turtle.shtml](http://w3.cs.jmu.edu/spragunr/cta/turtle.shtml)
- Starter code: [faces.py](http://w3.cs.jmu.edu/spragunr/cta/faces.py)
- Additional resources:
	- Official Python Tutorial: <http://docs.python.org/2/tutorial/>
	- [One-Page Python Cheat Sheet](http://coffeeghost.net/pybat/python_cheatsheet.png)

## Additional Resources

- Python EDU-SIG: <http://www.python.org/community/sigs/current/edu-sig/>
	- Collection of links to free textbooks, tutorials, etc.
- Think Python: <http://www.greenteapress.com/thinkpython/thinkpython.html>
	- Free introductory CS textbook based on Python
- Code Academy: <http://www.codecademy.com/tracks/python>
	- Python exercises/tutorials
- Python Tutor: <http://www.pythontutor.com/>
	- tool for visualizing Python code execution
- <http://programarcadegames.com/>
	- Textbook and exercises for writing games with pygame
- IPython: <http://ipython.org/>
	- A dramatically nicer interface to for the python interpreter

#### **Discussion**

• Questions? Comments? Thoughts?

#### Drawbacks of Python

- 2. $x \rightarrow 3$ . x confusion
- Dynamic typing brings its own difficulties
- Slow
- Shortage of good development environments for beginners
- "Stylistic flexibility" can be a little ugly